<span id="page-0-3"></span>**set** — Overview of system parameters

[Description](#page-0-0) [Syntax](#page-0-1) [Remarks and examples](#page-0-2) [Also see](#page-17-0)

### <span id="page-0-0"></span>**Description**

This entry provides a reference to Stata's set commands. For many entries, more thorough information is provided elsewhere; see the Reference field in each entry below for the location of this information.

<span id="page-0-1"></span>To reset system parameters to factory [defaults](https://www.stata.com/manuals/rset_defaults.pdf#rset_defaults), see [R] set\_defaults.

## **Syntax**

 $\mathsf{set}$   $[$  setcommand  $\dots]$ 

<span id="page-0-2"></span>set typed without arguments is equivalent to query typed without arguments.

## **Remarks and examples [stata.com](http://stata.com)**

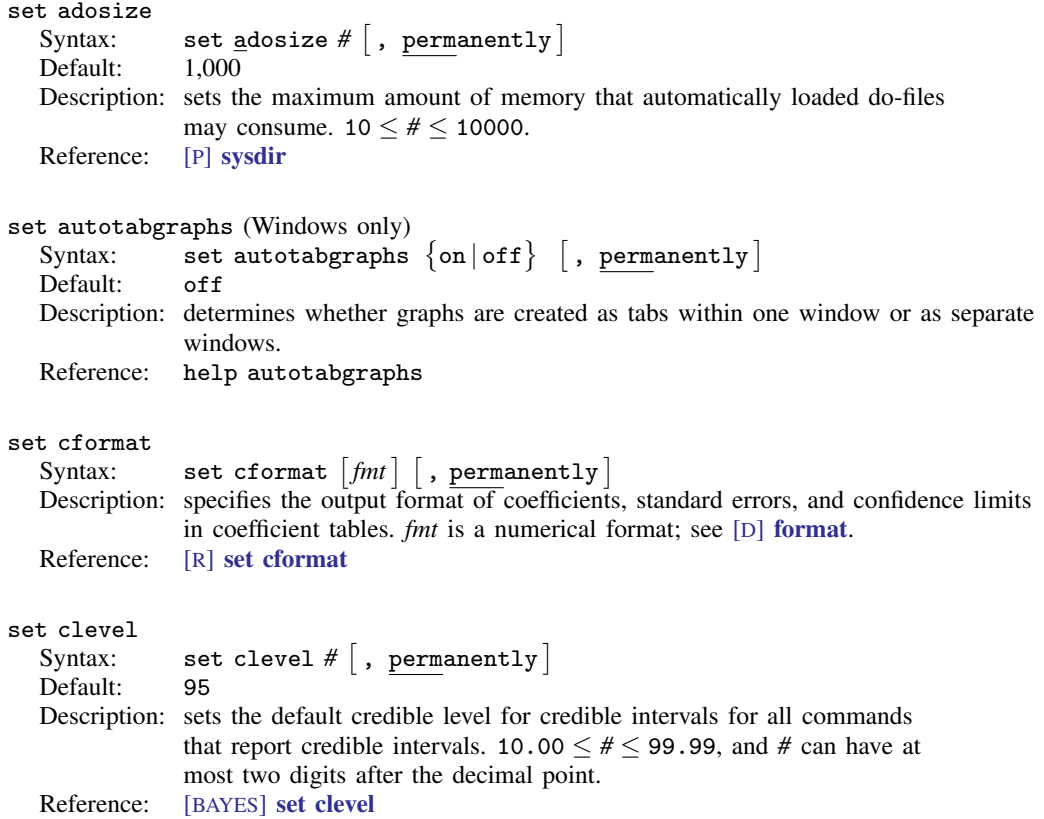

#### set coeftabresults

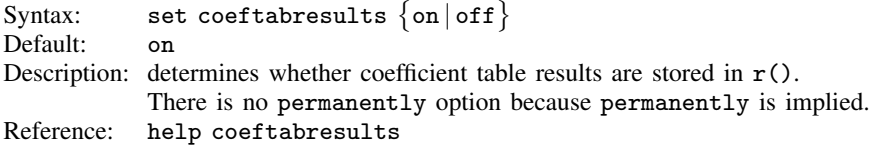

# set collect\_double<br>Syntax: set co

 $\texttt{Syntax:}\qquad \texttt{set collect\_double}~\{\texttt{on}~|~\texttt{off}\}~~\big[$  ,  $\texttt{permanently}~\big]$ Default: on Description: controls the storage type for numeric values that are saved in collections when using [collect save](https://www.stata.com/manuals/tablescollectsave.pdf#tablescollectsave). Reference: [TABLES] [set collect](https://www.stata.com/manuals/tablessetcollect_double.pdf#tablessetcollect_double)\_double

#### set collect label

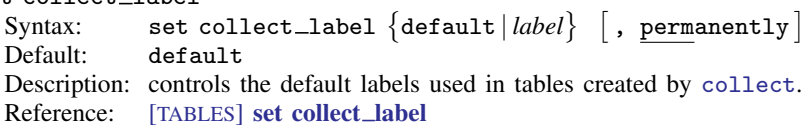

#### set collect\_style

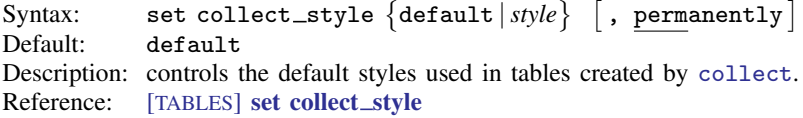

#### set collect\_warn

 $\texttt{Syntax:}\qquad \texttt{set collect\_warm}\ \texttt{\{on|off\}}\ \hspace{0.1cm} \texttt{[}\text{, permanently}\texttt{]}\ \texttt{[}$ Default: on Description: controls whether [collect](https://www.stata.com/manuals/tablescollectget.pdf#tablescollectget) shows notes warning about unrecognized tags. Reference: [TABLES] [set collect](https://www.stata.com/manuals/tablessetcollect_warn.pdf#tablessetcollect_warn)\_warn

set conren (Unix console only) Syntax 1: set conren Syntax 2: set conren clear<br>Syntax 3: set conren  $\lceil s f \rceil$ Syntax 3: set conren  $\begin{bmatrix} \text{sf} \mid \text{bf} \mid \text{it} \end{bmatrix}$  $\{ \underline{\text{result}} \mid [\text{txt} \mid \text{text}] \mid \text{input} \mid \underline{\text{error}} \mid \underline{\text{link}} \mid \underline{\text{hilite}} \}$  $\lceil char[char...] \rceil$ Syntax 4: set conren  $\{$ ulon  $|$  <u>ulof</u>f $\}$   $[char$   $[char...]$ Syntax 5: set conren reset  $\lceil char \rceil char \ldots \rceil$ Description: can possibly make the output on your screen appear prettier. set conren displays a list of the currently defined display codes. set conren clear clears all codes. set conren followed by a font type (bf, sf, or it) and display context (result, error, link, or hilite) and then followed by a series of space-separated characters sets the code for the specified font type and display context. If the font type is omitted, the code is set to the same specified code for all three font types. set conren ulon and set conren uloff set the codes for turning on and off underlining. set conren reset sets the code that will turn off all display and underlining codes. Reference: [GSU] [conren](https://www.stata.com/manuals/gsuconren.pdf#gsuconren)

set copycolor (Mac and Windows only)

 $\texttt{Syntax:} \qquad \texttt{set copycolor} \; \big\{ \underline{\texttt{automatic}} \, | \, \texttt{asis} \, | \, \texttt{gs1} \, | \, \texttt{gs3} \big\} \; \big\vert \, , \; \texttt{permanently} \, \big\vert$ Default: automatic Description: determines how colors are handled when graphs are copied to the Clipboard. Reference: [G-2] [set printcolor](https://www.stata.com/manuals/g-2setprintcolor.pdf#g-2setprintcolor)

set dockable (Windows only)

 $\texttt{Syntax:}\qquad \texttt{set} \texttt{ dockable}\ \{\texttt{on} \, | \, \texttt{off}\} \ \ \big[\ \texttt{, permanently}\ \big]$ Default:

Description: determines whether to enable the use of dockable window characteristics, including the ability to dock or tab a window into another window.

Reference: help dockable

set docx\_hardbreak

 $\text{Syntax:} \qquad \texttt{set docx\_hardbreak} \; \big\{ \texttt{on} \, | \, \texttt{off} \big\}$ Default: off

Description: determines whether spaces are added after hard line breaks within text blocks. Reference: [RPT] [set docx](https://www.stata.com/manuals/rptsetdocx.pdf#rptsetdocx)

set docx maxtable

 $\texttt{Syntax:}\qquad \texttt{set docx\_maxtable\;\# }\; \left[ \;,\; \texttt{permanently} \;\right]$ Default: 500 Description: sets the maximum number of tables allowed in putdocx. Reference: [RPT] [putdocx table](https://www.stata.com/manuals/rptputdocxtable.pdf#rptputdocxtable)

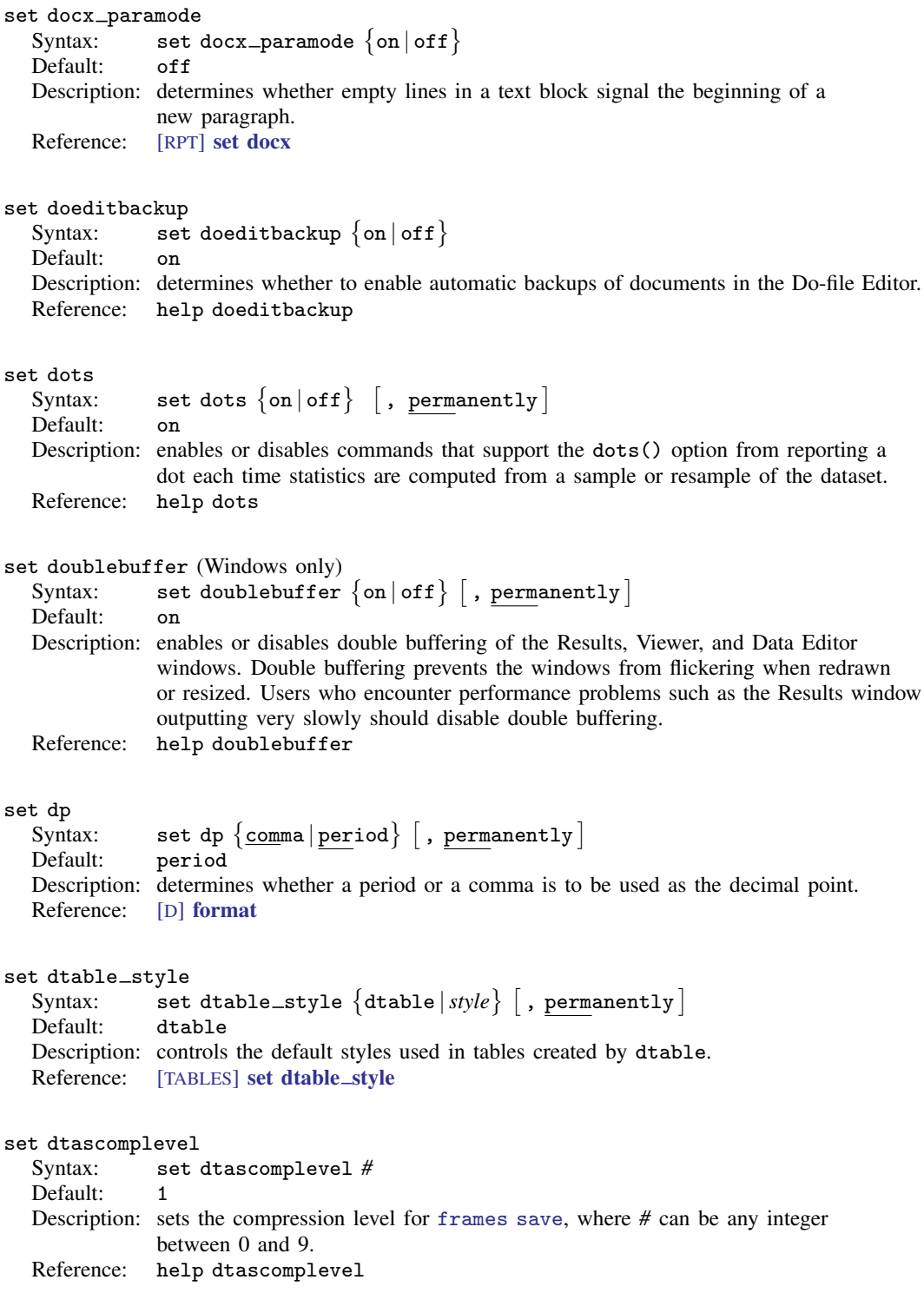

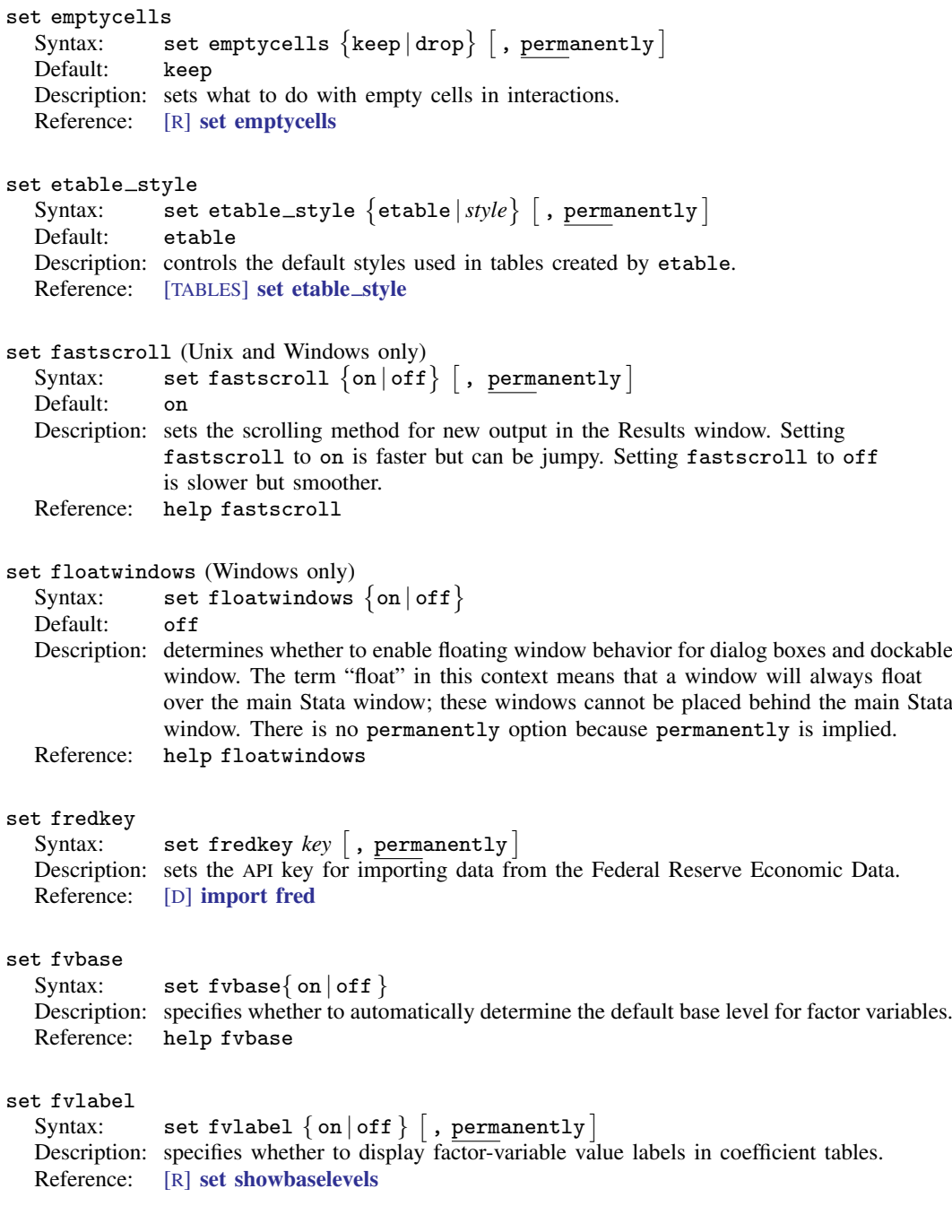

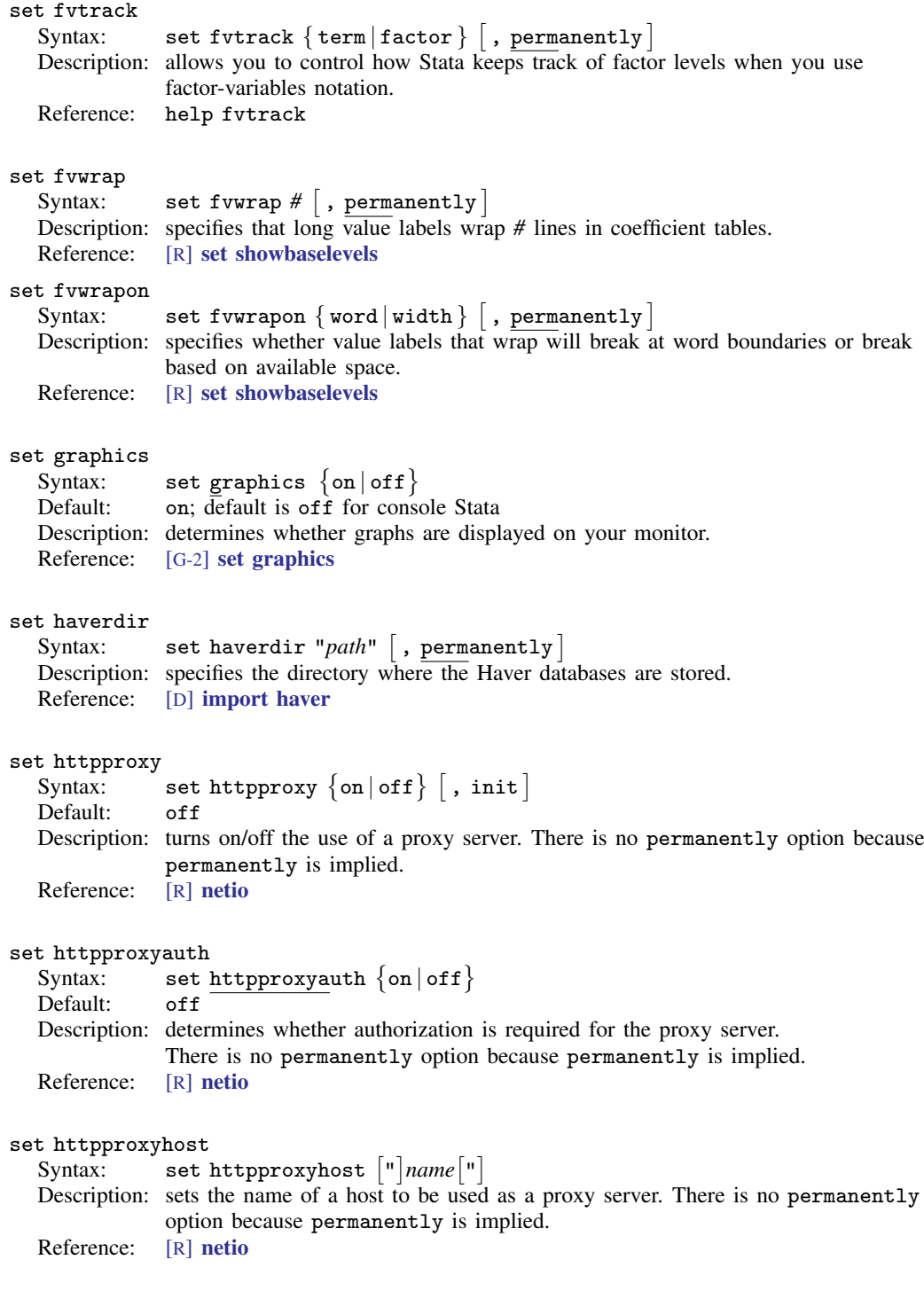

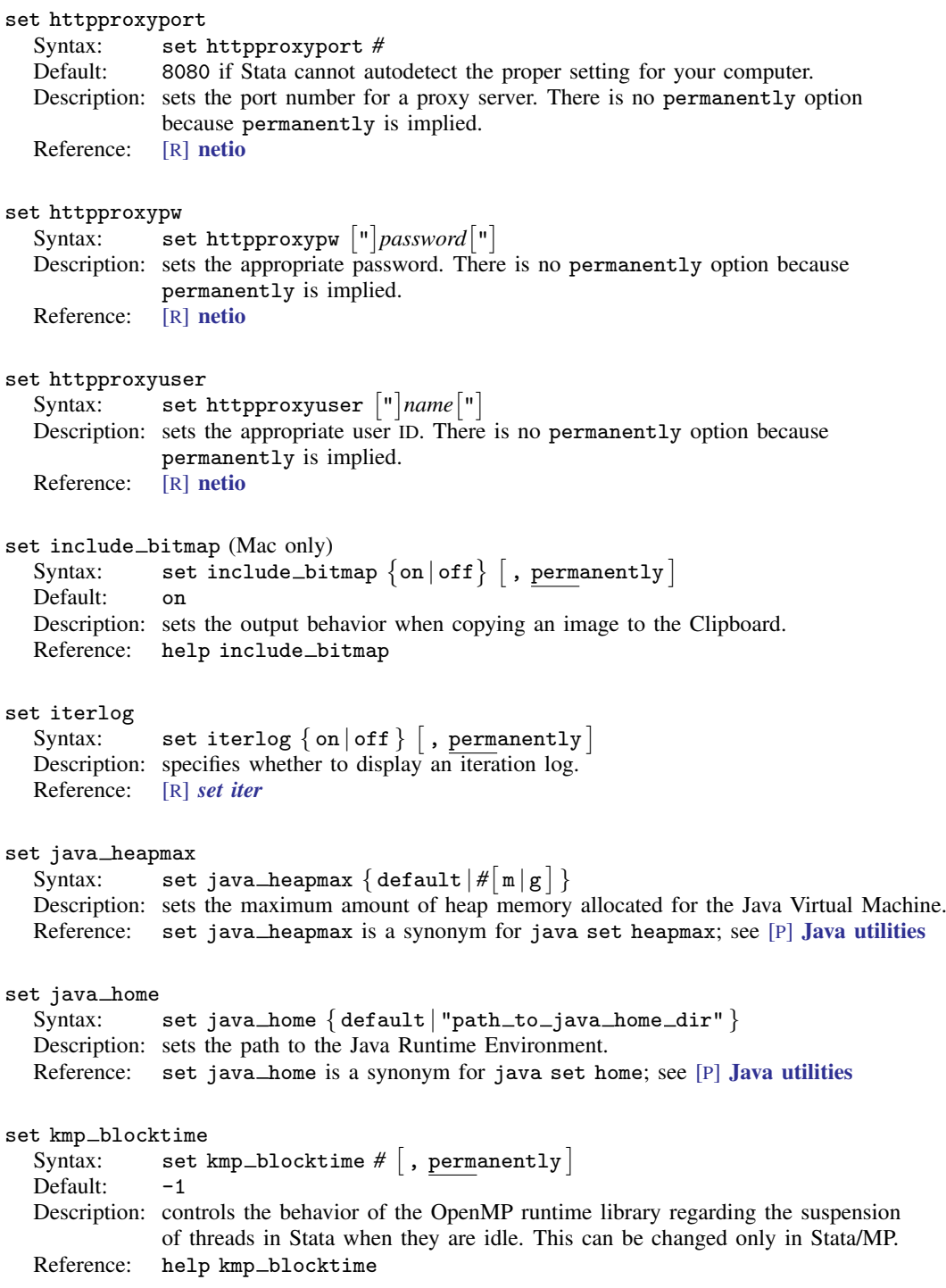

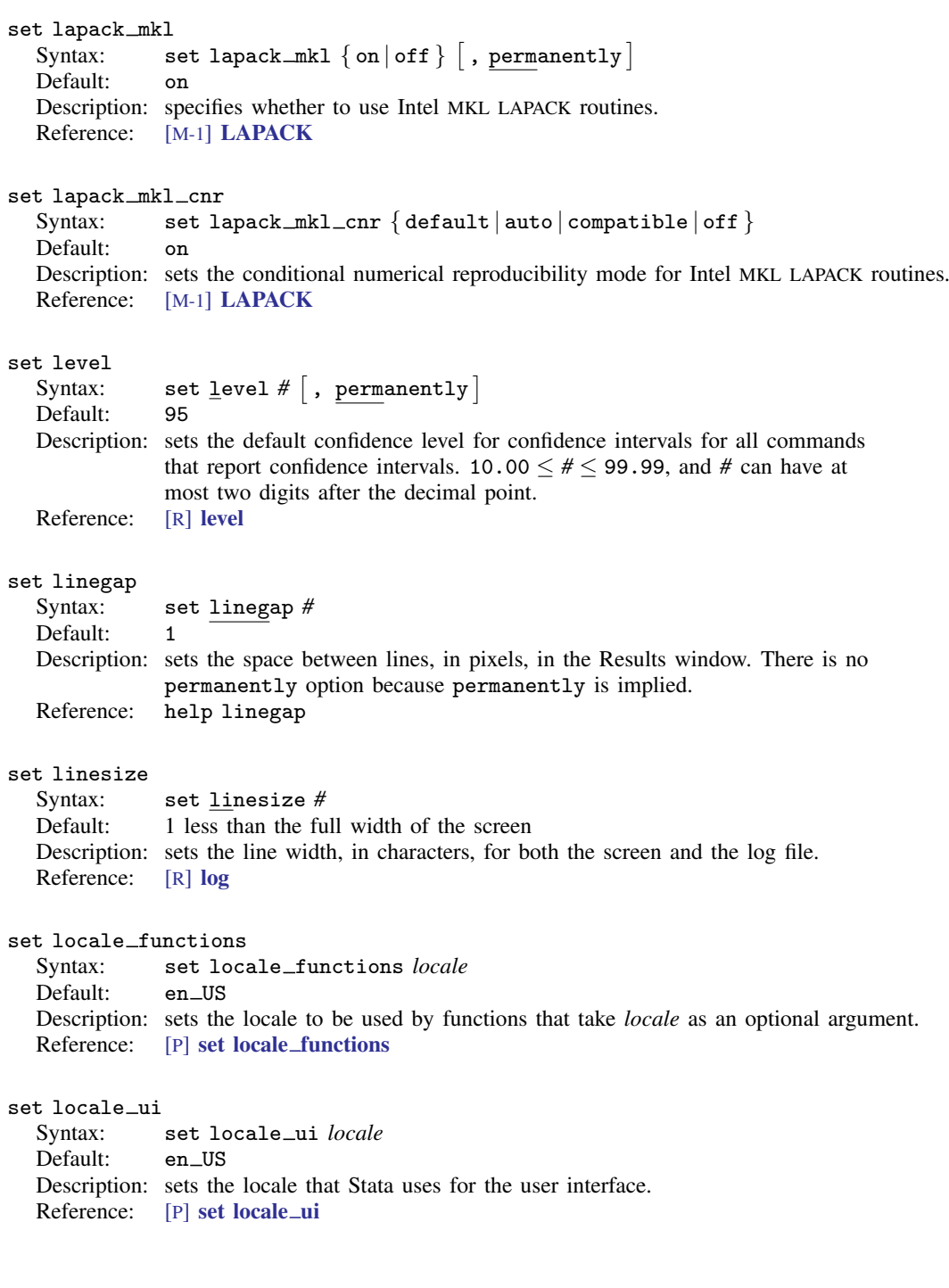

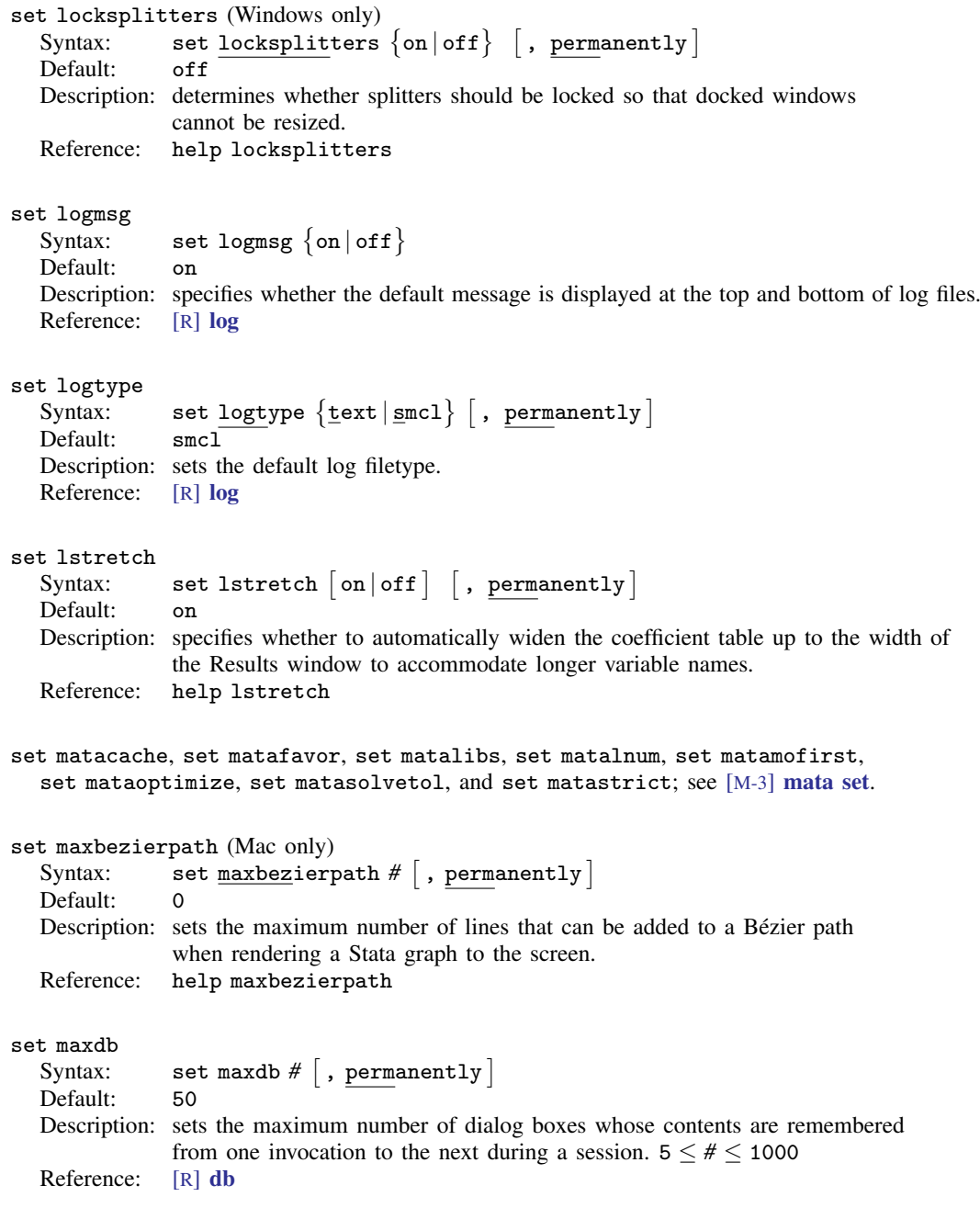

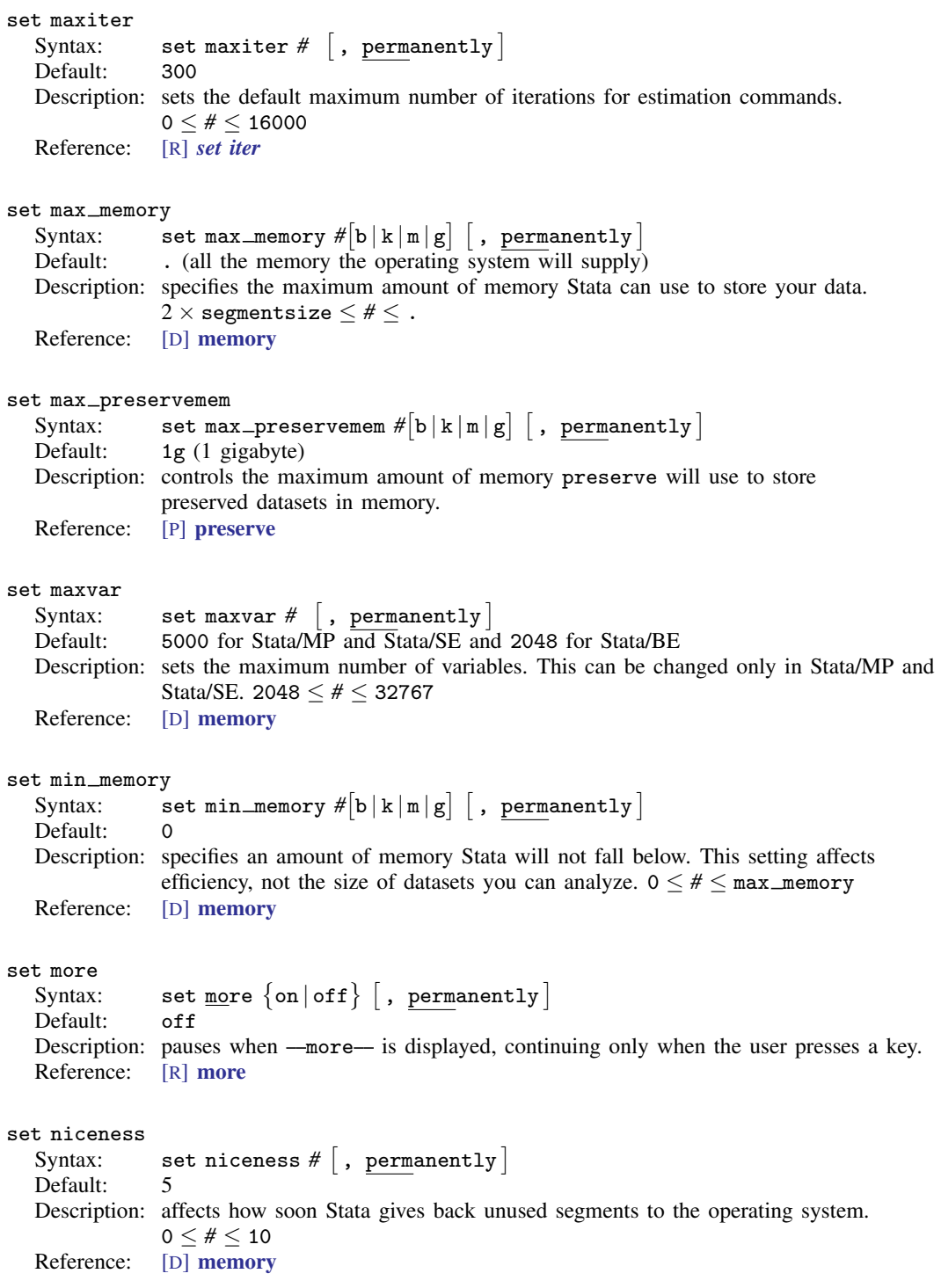

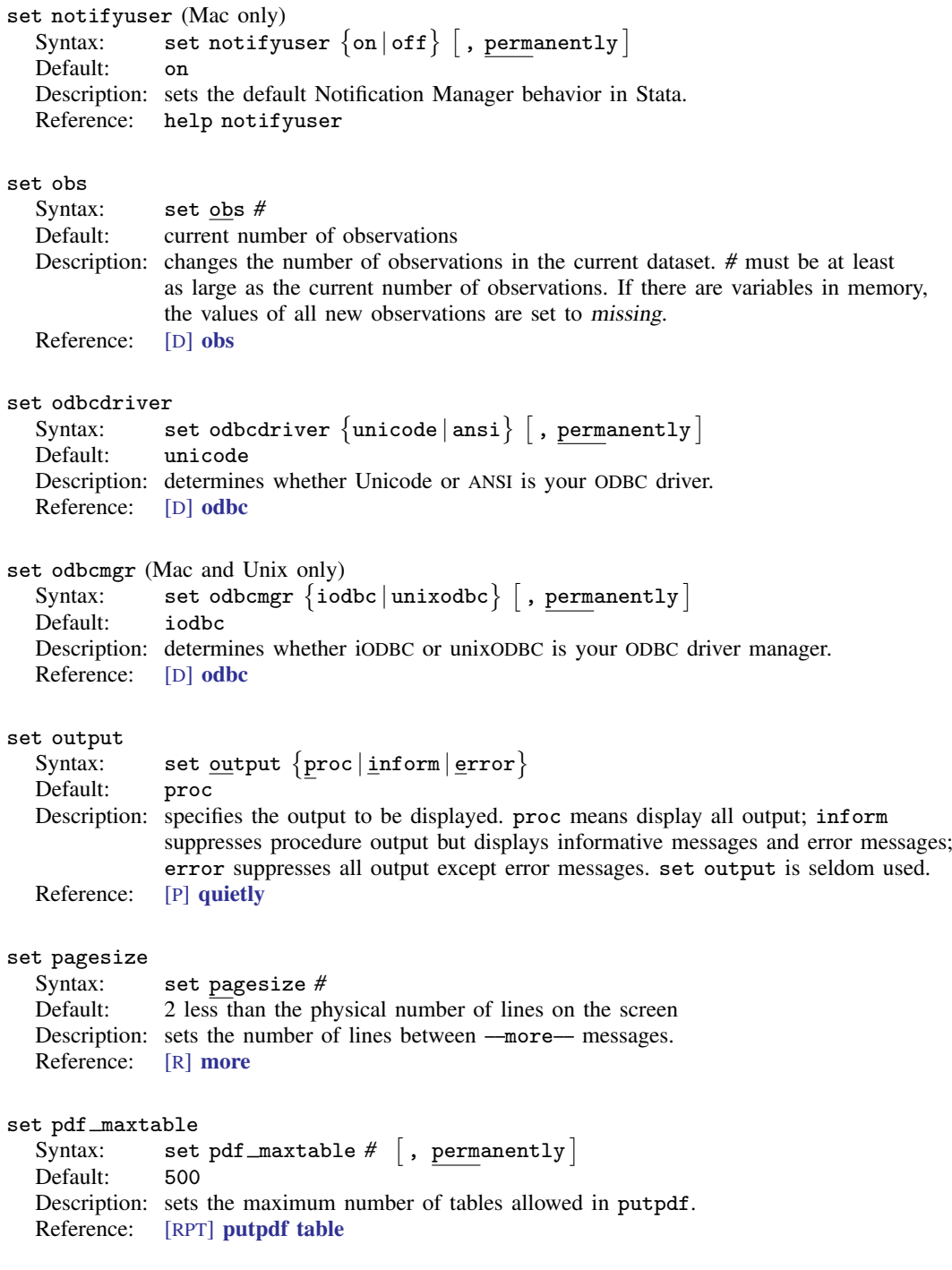

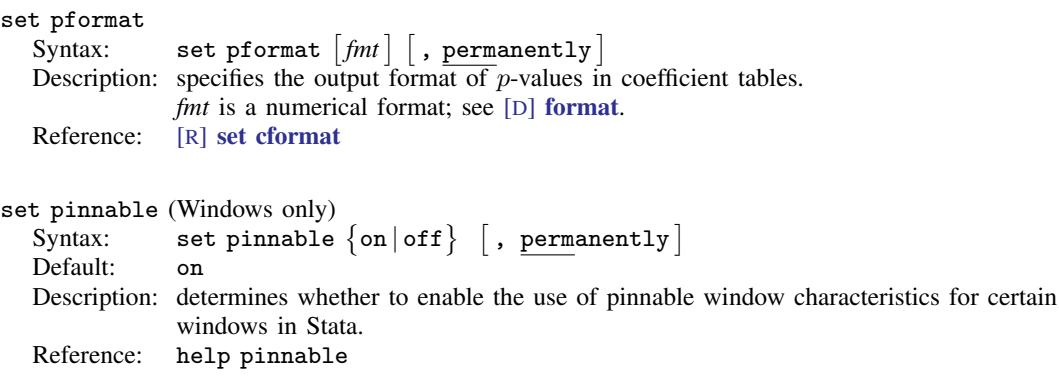

### set playsnd (Mac only)

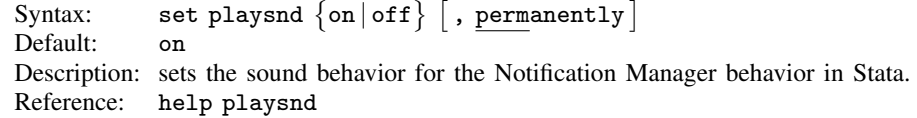

### set printcolor

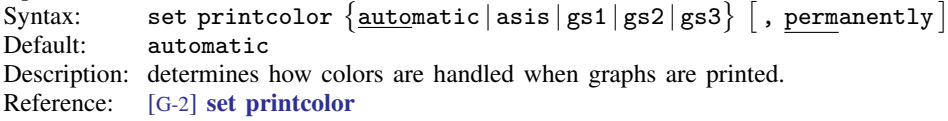

### set processors

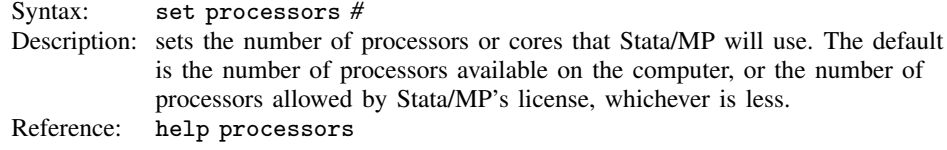

### set python\_exec

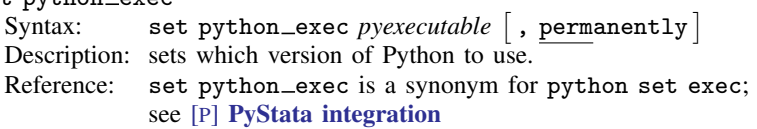

### set python\_userpath

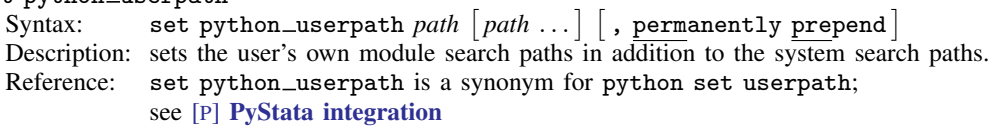

### set reshape\_favor

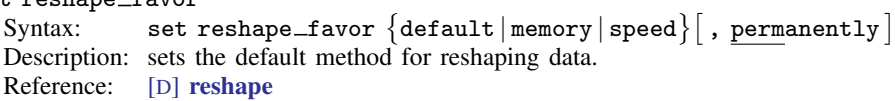

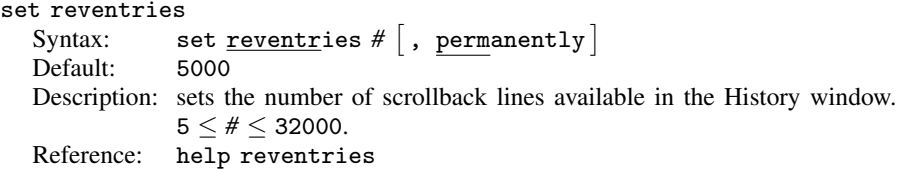

#### set revkeyboard (Mac only)

```
Syntax: set revkeyboard \{ on | off \} \lceil , permanently \rceilDefault: on
```
Description: sets the keyboard navigation behavior for the History window. on indicates that you can use the keyboard to navigate and enter items from the History window into the Command window. off indicates that all keyboard input be directed at the Command window; items can be entered from the History window only by using the mouse.

Reference: help revkeyboard

#### set rmsg

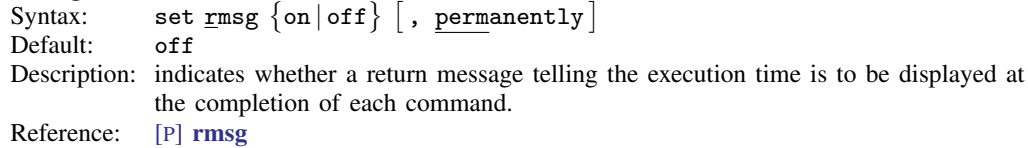

#### set rng

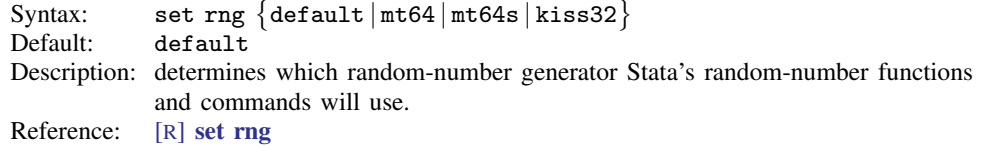

#### set rngstate

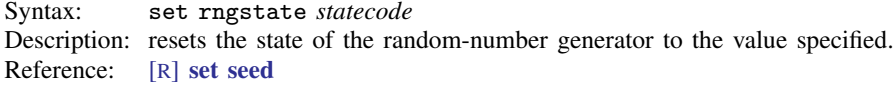

#### set rngstream

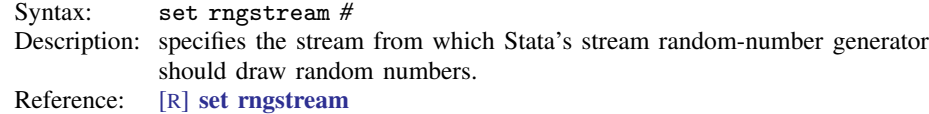

#### set scheme

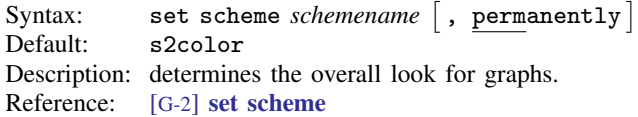

#### set scrollbufsize

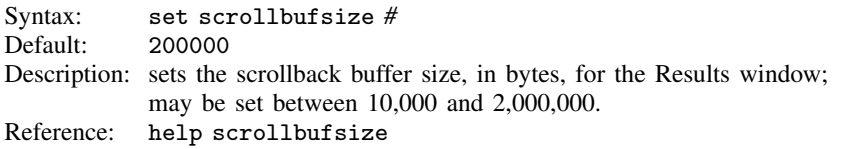

# set searchdefault<br>Syntax: set

 $\texttt{Syntax:} \qquad \texttt{set} \; \underline{\texttt{searchdef}} \, \texttt{ault} \; \big\{ \texttt{local} \, | \, \texttt{net} \, | \, \texttt{all} \big\} \; \big[ \, , \; \texttt{permanently} \, \big]$ Default: local

Description: sets the default behavior of the search command. set searchdefault local restricts search to use only Stata's keyword database. set searchdefault net restricts search to searching only the Internet. set searchdefault all indicates that both the keyword database and the Internet are to be searched. Reference:

#### set seed

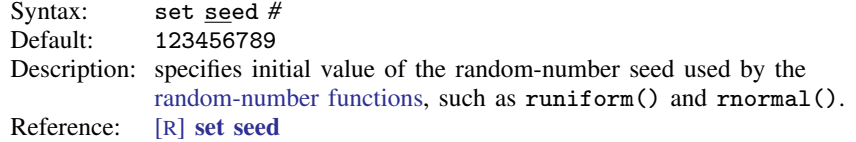

#### set segmentsize

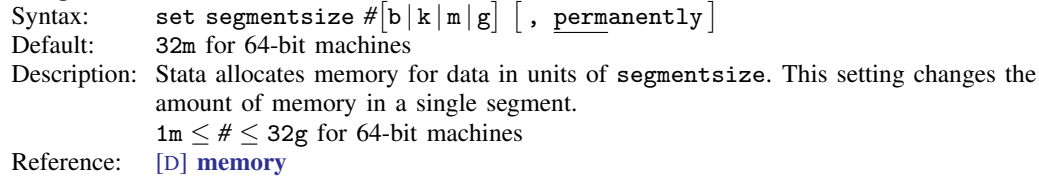

#### set sformat

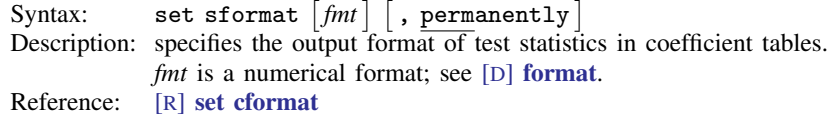

#### set showbaselevels

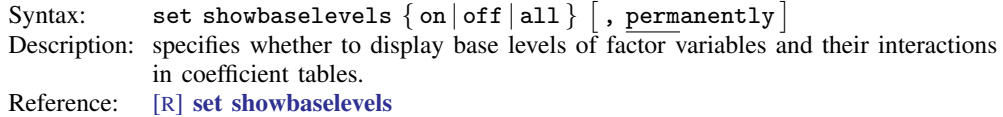

#### set showemptycells

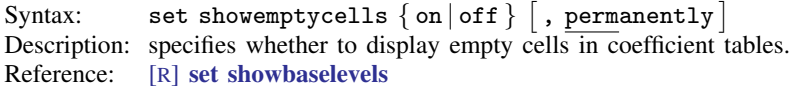

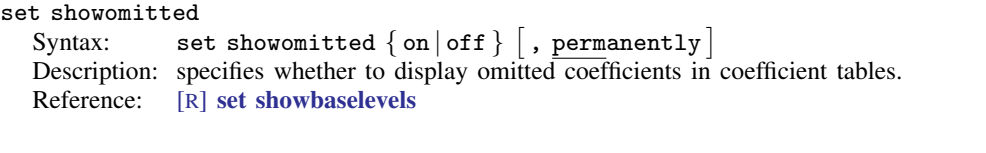

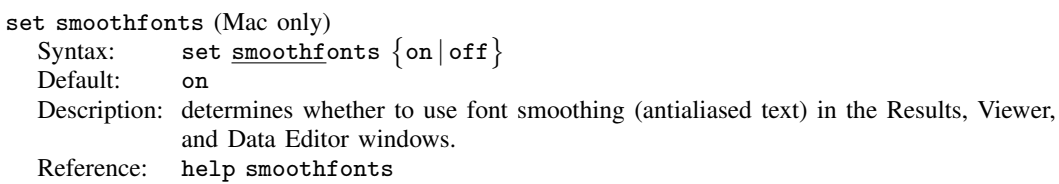

#### set sortmethod

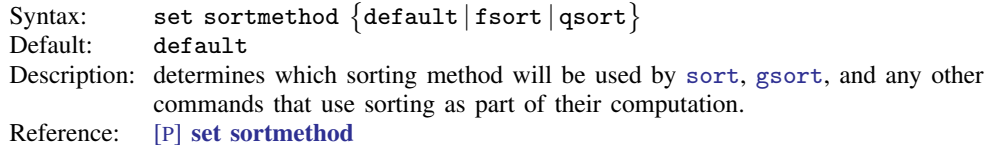

#### set sortrngstate

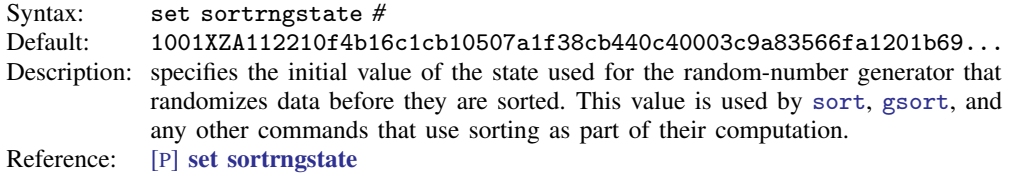

### $\operatorname{\mathsf{set}}$  table\_style

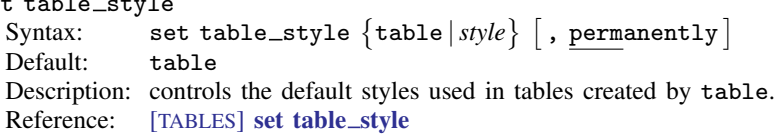

### set taskbargroups (Windows only)

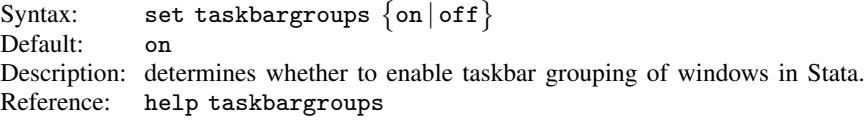

### set trace

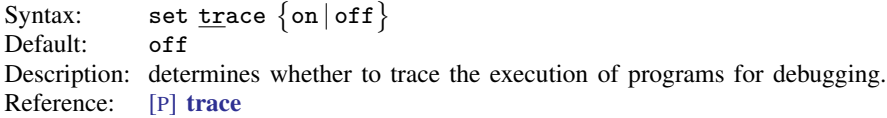

#### set tracedepth

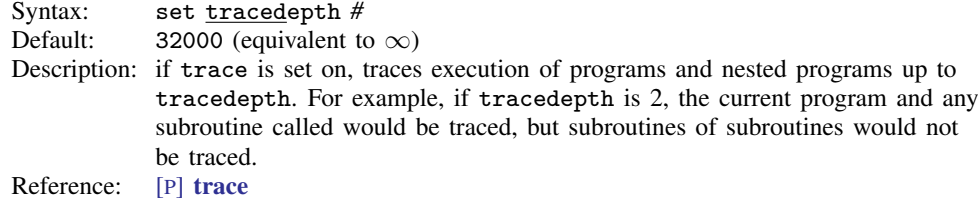

#### set traceexpand

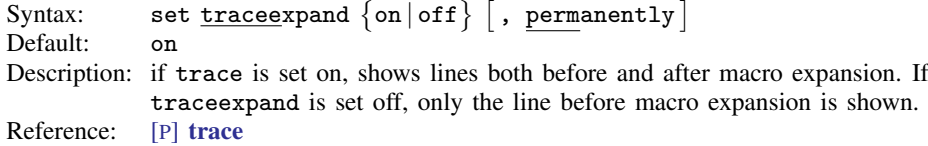

#### set tracehilite

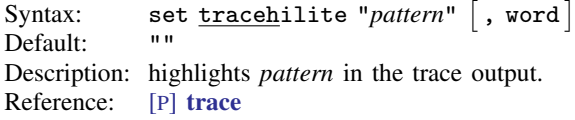

#### set traceindent

```
Syntax: set <u>tracei</u>ndent \{ on | of f \} \lceil , permanently \rceil
```
Default: on

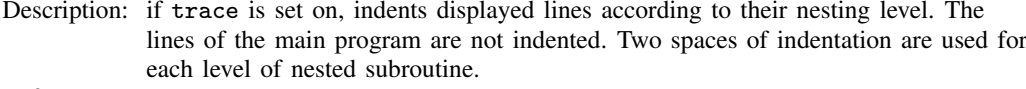

Reference: [P] [trace](https://www.stata.com/manuals/ptrace.pdf#ptrace)

#### set tracenumber

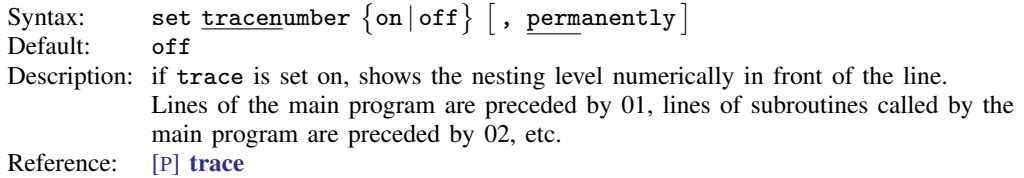

#### set tracesep

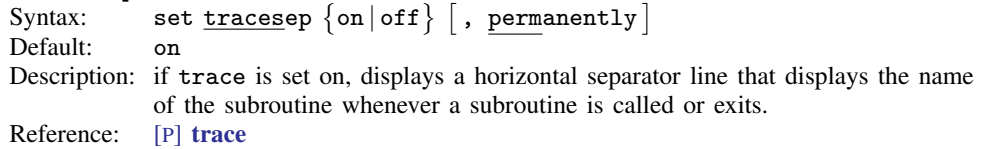

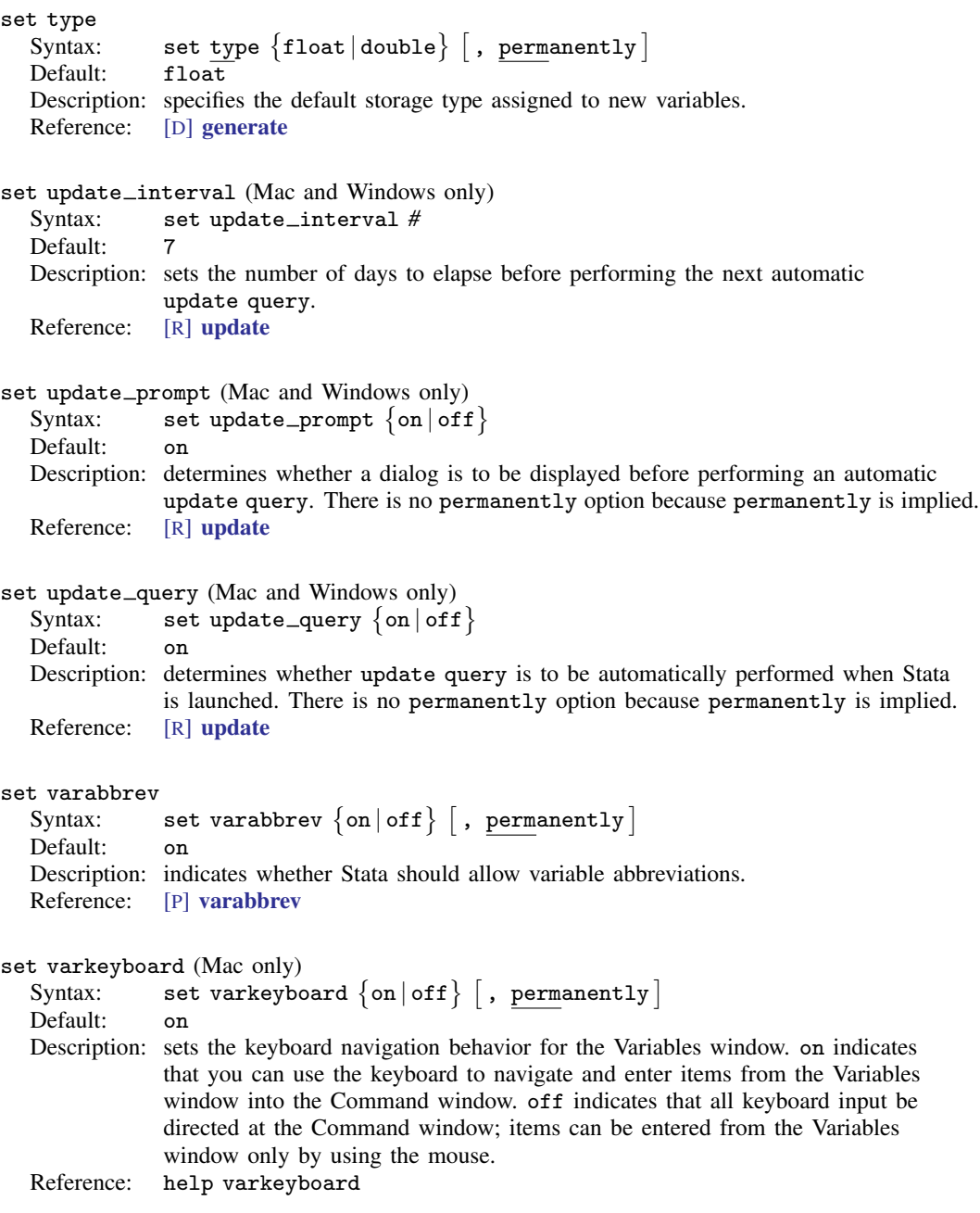

### <span id="page-17-0"></span>**Also see**

- [R] [query](https://www.stata.com/manuals/rquery.pdf#rquery) Display system parameters
- [R] set\_[defaults](https://www.stata.com/manuals/rset_defaults.pdf#rset_defaults) Reset system parameters to original Stata defaults
- [M-3] **[mata set](https://www.stata.com/manuals/m-3mataset.pdf#m-3mataset)** Set and display Mata system parameters
- [P] [creturn](https://www.stata.com/manuals/pcreturn.pdf#pcreturn) Return c-class values

Stata, Stata Press, and Mata are registered trademarks of StataCorp LLC. Stata and Stata Press are registered trademarks with the World Intellectual Property Organization of the United Nations. StataNow and NetCourseNow are trademarks of StataCorp LLC. Other brand and product names are registered trademarks or trademarks of their respective companies. Copyright  $\odot$  1985–2023 StataCorp LLC, College Station, TX, USA. All rights reserved.

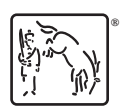

For suggested citations, see the FAQ on [citing Stata documentation](https://www.stata.com/support/faqs/resources/citing-software-documentation-faqs/).